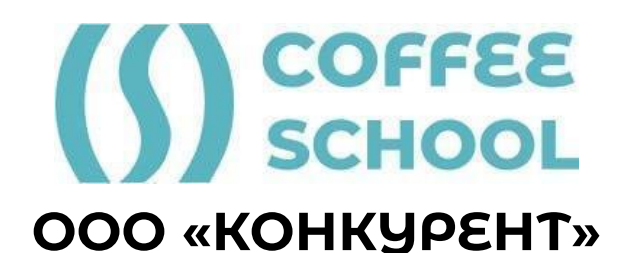

# **РАБОЧАЯ ПРОГРАММА МОДУЛЕЙ ДОПОЛНИТЕЛЬНОЙ ПРОФЕССИОНАЛЬНОЙ ПРОГРАММЫ ПОВЫШЕНИЯ КВАЛИФИКАЦИИ «Основы веб-разработки»**

# **Рабочая программа модуля 1. НТМL**

**Аннотация модуля:** Данный модуль посвящен изучению основ веб-разработки.

В рамках данного модуля слушатели познакомятся с основами веб-разработки, изучат стандартизированный язык разметки HTML5 и научатся применять его на практике. Вы узнаете о структуре документа, семантической разметке, тегах и основных инструментах для форматирования текста, создания разметки текста, списков, изображений и ссылок. Вы также освоите работу с таблицами, формами, фреймами и картами-изображениями, а также научитесь внедрять аудио и видео на страницу. Практические задания помогут закрепить полученные знания и приобрести необходимые навыки для дальнейшего изучения веб-разработки.

## **Ожидаемые результаты:**

По окончании модуля вы сможете создавать базовые веб-страницы с использованием HTML5 и изучите основы веб-дизайна. Вы освоите инструменты для работы с текстом, графикой, аудио и видео, научитесь использовать таблицы, формы и фреймы, а также сможете внедрять карты-изображения и аудио/видео на страницу.

## **Содержание модуля:**

## **Тема 1.1 Стандартизированный язык разметки веб-страниц HTML5**

Вопросы: Структура документа. Семантическая разметка. Теги. Основные теги для форматирования текста. Разметка текста, списки, изображения и ссылки. Таблицы и формы. Фреймы. Карты-изображения. Аудио и видео.

Практика:

Практическая работа nº1 Создание семантической разметки по заданному макети.

Практическая работа №2 Созаание текстовой страницы с использованием изображений.

Практическая работа № 3 Создание простейшей таблицы.

Практическая работа № 4 Работа с формами. Фреймы.

Практическая работа № 5 Внедрение карт-изображений и аудио/видео на страницу.

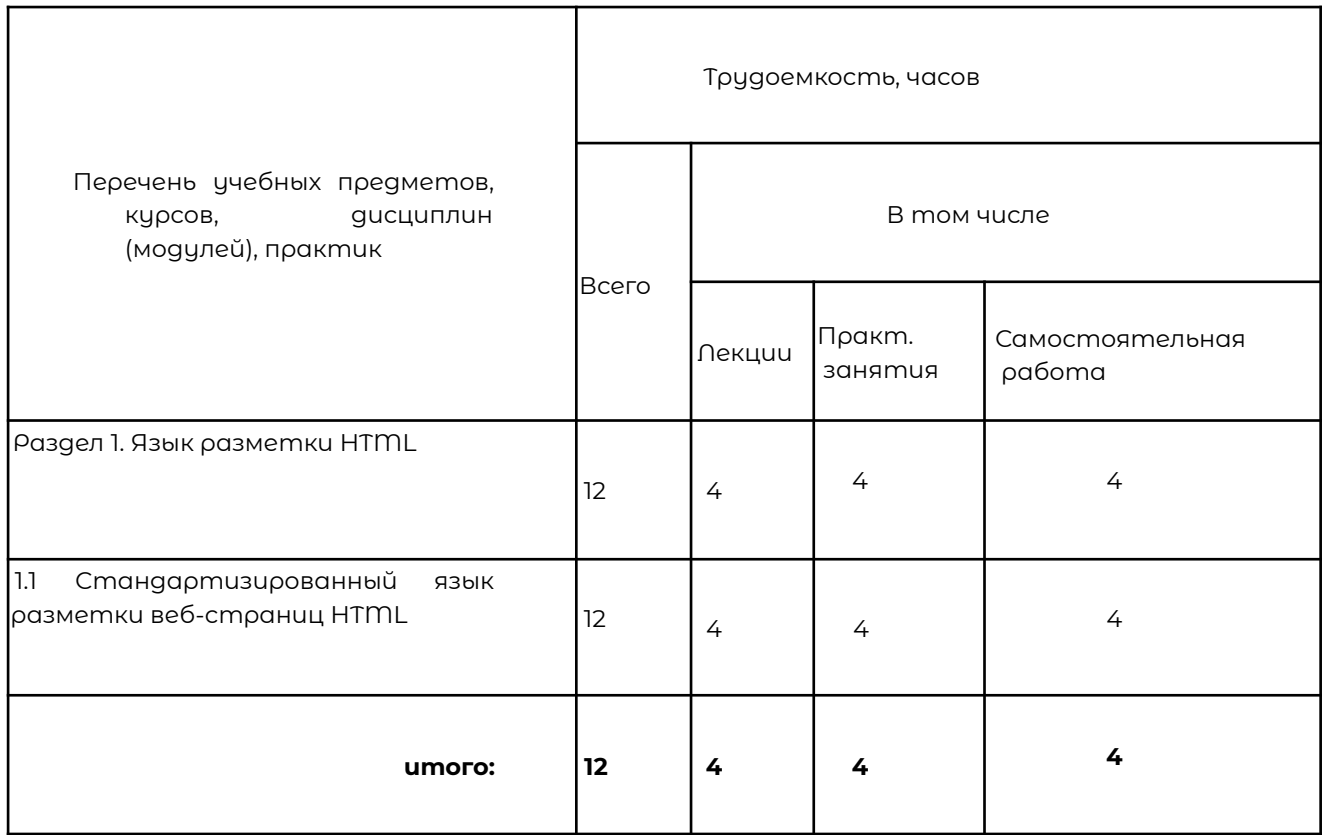

# **Рабочая программа модуля 2. Каскадные таблицы стилей CSS**

**Аннотация модуля:** Модуль посвящен изучению каскадных таблиц стилей CSS, используемых для стилизации веб-страниц. Слушатели узнают о способах встраивания определений стилей, форматах шрифтов и текста, работе с отступами и рамками, а также с фоновыми изображениями и декоративными элементами. Освоят принципы наследования и каскадирования, научатся применять псевдоклассы и псевдоэлементы, создавать навигационные меню, работать с формами и плавающими элементами. Закрепят полученные знания на практических заданиях. В рамках модуля также изучат построение сеток и работу с Flex-контейнерами.

## **Ожидаемые результаты:**

После изучения модуля вы сможете:

- Создавать и стилизовать веб-страницы с помощью CSS
- Работать с различными элементами страницы, такими как текст, изображения, навигационные меню и формы
- Использовать Flex-контейнеры для создания гибких макетов
- Применять псевдоклассы и псевдоэлементы для стилизации специфических элементов
- Построить сетку на основе CSS-таблиц и Flex-box
- Освоить возможности CSS Grid для создания сложных макетов.

## **Содержание:**

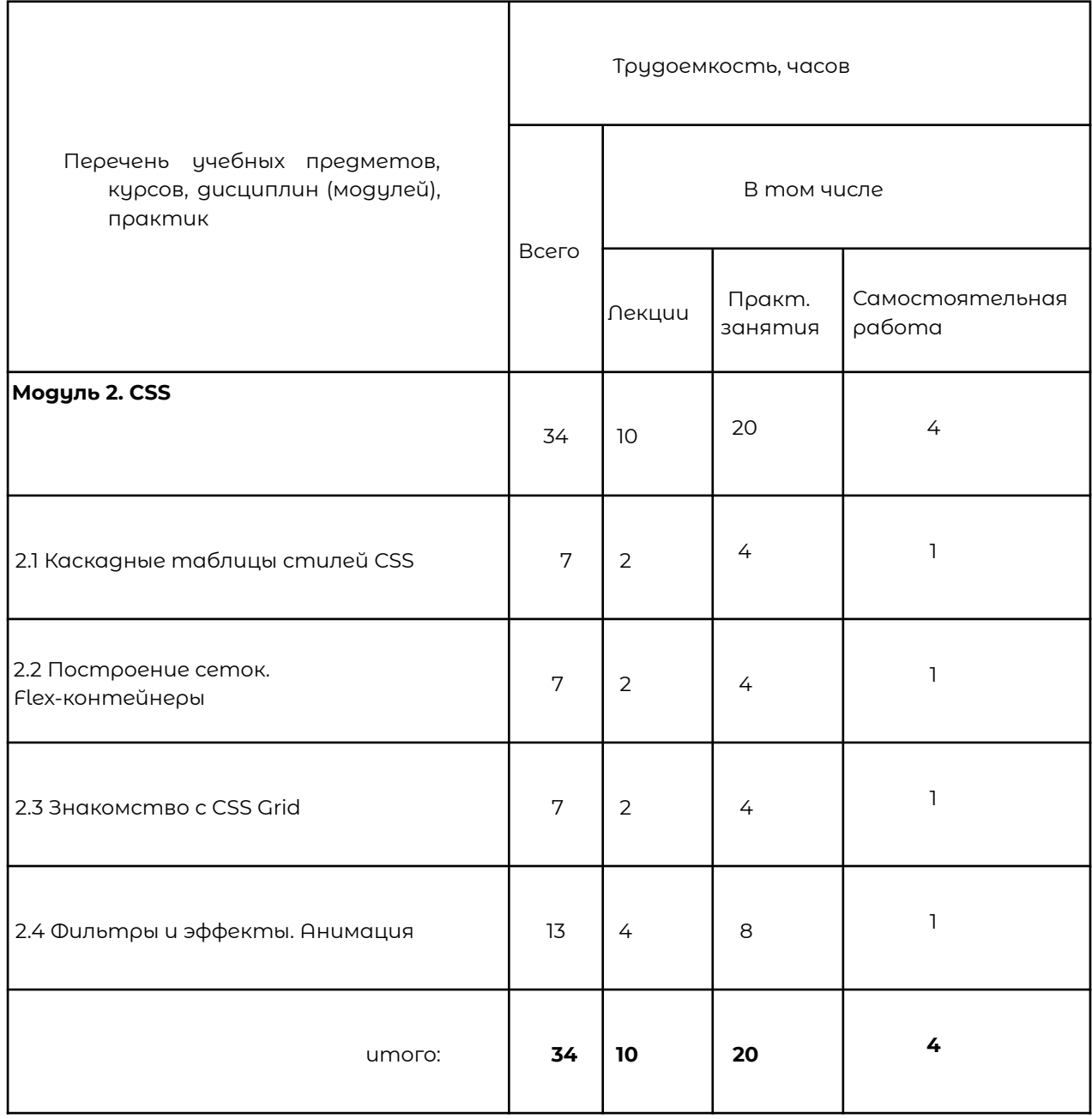

# **Тема 2.1 Каскадные таблицы стилей CSS**

Вопросы: Способы встраивания определения стиля. CSS-селекторы. Форматирование шрифта и текста. Отступы и рамки. Модель компоновки и фоновые изображения. Декоративные эффекты. Наследование и каскадирование. Псевдоклассы и псевдоэлементы. Навигационное меню. Формы и плавающие элементы.

Практика: Практическая работа №6: CSS правила. Применение СSS-стилей к элементам страницы. Практическая работа №7: Позиционирование элементов, наследование. Практическая работа №8: CSS-меню: вертикальное, горизонтальное, выпадающее. Практическая работа №9: Применение стилей к формам. Проверка вводимых пользователем данных. Практическая работа №10: Применение псевдоклассов и псевдоэлементов.

# **Тема 2.2 Построение сеток. Flex-контейнеры**

Вопросы: Построение сеток. Работа с CSS-таблицами, Flex-box.

Практика: Практическая работа №11: Создание макета НТМL, страниц сайта на основе Flex контейнеров

# **Тема 2.3 Знакомство с CSS Grid**

Вопросы: Знакомство с CSS Grid: создание грид-раскладки, управление расположением грид-элементов в грид-контейнере.

Практика: Практическая работа №12: Раскладка простой страницы: создаем грид. Практическая работа № 13: Раскладка каталога интернет-магазина.

# **Тема 2.4 Фильтры и эффекты. Анимация.**

Вопросы: Анимация, фильтры и эффекты применительно к интерфейсам.

Практика: Практическая работа № 14: Оживление элементов интерфейса с помощью анимации и трансформаций.

# **Рабочая программа модуля 3. "Язык программирования JavaScript"**

**Аннотация:** В модуле "Язык программирования JavaScript" слушатели изучат основные элементы языка, научатся работать со строковым и логическим типами данных, а также освоят условные конструкции. Они узнают, как объявлять переменные, выводить значение переменной на консоль, работать со строками и символами, а также научатся использовать логический тип данных и осуществлять проверку условий. Раздел также включает изучение различных способов ввода и вывода данных, включая использование окон сообщений.

**Ожидаемые результаты:** После изучения раздела "Язык программирования JavaScript" вы сможете:

1. Понимать и применять основные элементы языка JavaScript, такие как переменные, комментарии и типы данных.

2. Работать со строковыми данными, измерять длину строки, выводить отдельные символы и объединять строки.

3. Использовать логический тип данных для проверки условий и осуществления сравнений.

4. Осуществлять ввод и вывод данных на веб-страницы, используя различные методы, такие как окна сообщений.

5. Применять условные конструкции для управления потоком выполнения кода.

6. Создавать простые программы на JavaScript, которые могут быть интегрированы с HTML и CSS.

7. Освоите основы работы с окнами сообщений в JavaScript.

8. Научитесь использовать различные способы ввода и вывода данных с помощью JavaScript.

# **Содержание:**

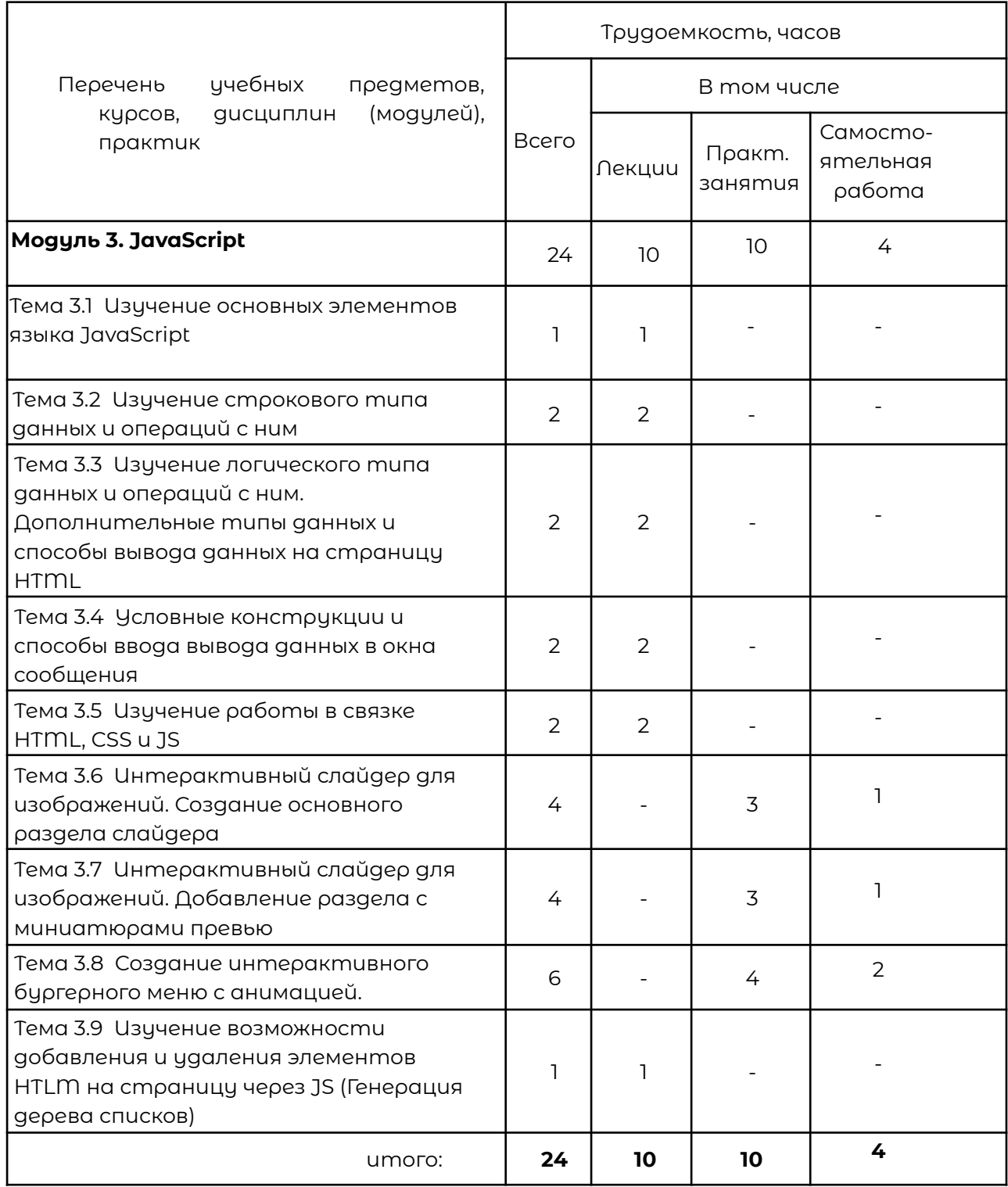

# **Тема 3.1 Изучение основных элементов языка JavaScript**

Вопросы: Объявление переменной. Виды переменных. Изменение переменной. Вывод значения переменной в консоль. Виды комментариев.

## **Тема 3.2 Изучение строкового типа данных и операций с ним**

Вопросы: Способы объявить строковую переменную. Отличия между способами объявить строковую переменную. Измерение длины строки, Вывод отдельного символа строки. Вывод последнего символа строки. Разделение одной строки на несколько. Объединение разных переменных со строками.

# **Тема 3.3 Изучение логического типа данных и операций с ним. Дополнительные типы данных и способы вывода данных на страницу HTML**

Вопросы: Значения в логическом типе данных. Операции с логическими данными. Связь математических операции сравнения с логическим типом данных. Поиск элемента на странице. Вывод значения переменной при обращении к элементу. Проверка длины строки в сравнении с заданной длинной.

# **Тема 3.4 Условные конструкции и способы ввода вывода данных в окна сообщения**

Вопросы: Окна сообщений, их типы. Отличие типов окон. Использование различных типов окон. Условные конструкции. Отличия условных конструкций.

## **Тема 3.5 Изучение работы в связке HTML, CSS и JS**

Вопросы: События и обработчик событий. Способы узнать о событии на элементе. Работа с анимациями CSS в JS. Запуск функции через промежуток времени. Подсчет и вывод очков в игре Dino.

# **Тема 3.6 Интерактивный слайдер для изображений. Создание основного раздела слайдера**

Вопросы: Создание кнопки через JS. Перемещение изображения. Поиск в коде элемента определенного класса. Использование переменных в определении величины смещения изображения. Добавление и изменение класса элементу в html через JS.

Практика: Практическая работа № 15: Интерактивный слайдер. Создание основного раздела слайдера.

# **Тема 3.7 Интерактивный слайдер для изображений. Добавление раздела с миниатюрами превью**

Вопросы: Задание и изменение границ значений переменной. Создание интерактивной зоны на изображении. Отслеживание номера изображения для обвода рамкой. Изменение режима прокрутки изображений через JS.

Практика: Практическая работа №16: Интерактивный слайдер. Добавление раздела с миниатюрами превью.

## **Тема 3.8 Создание интерактивного бургерного меню с анимацией**

Вопросы: Использование функции в JS. Отличия функции от встроенных методов и классов в языке JS.Программное отслеживание состояния объекта. Отключение у элемента действия по умолчанию. Вызов функции при клике на объект.

Практика: Практическая работа №17: Создание интерактивного бургерного меню с анимацией.

# **Тема 3.9 Изучение возможности добавления и удаления элементов HTLM на страницу через JS (Генерация дерева списков)**

Вопросы: Добавление элемента в конец списка. Добавление элемента перед тегом. Вызов querrySelector, выбор с его помощью элементов в коде. Скрытие элемента со страницы. Клонирование элемента. Создание с нуля элемента html, добавление его на страницу.